# Package 'CausalModels'

May 30, 2022

<span id="page-0-0"></span>Type Package

Title Causal Inference Modeling for Estimation of Causal Effects

Version 0.1.0

Maintainer Joshua Anderson <jwanderson198@gmail.com>

Description Provides an array of statistical models common in causal inference such as standardization, IP weighting, propensity matching, outcome regression, and doubly-robust estimators. Estimates of the average treatment effects from each model are given with the standard error and a 95% Wald confidence interval (Hernan, Robins (2020) <[https:](https://www.hsph.harvard.edu/miguel-hernan/causal-inference-book/) [//www.hsph.harvard.edu/miguel-hernan/causal-inference-book/](https://www.hsph.harvard.edu/miguel-hernan/causal-inference-book/)>).

License GPL-3

URL <https://github.com/ander428/CausalModels>

BugReports <https://github.com/ander428/CausalModels/issues>

Encoding UTF-8

RoxygenNote 7.1.2

Language en-US

Imports stats, causaldata, boot, multcomp

NeedsCompilation no

Author Joshua Anderson [aut, cre, cph], Cyril Rakovski [rev], Yesha Patel [rev], Erin Lee [rev]

Repository CRAN

Date/Publication 2022-05-30 15:40:02 UTC

# R topics documented:

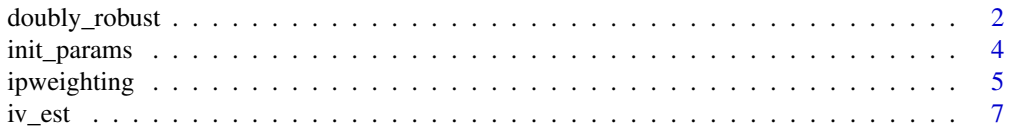

<span id="page-1-0"></span>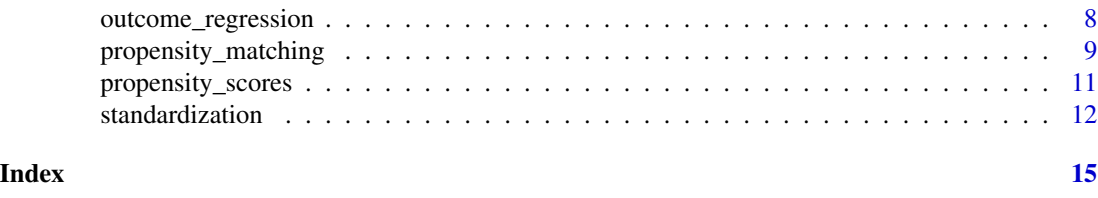

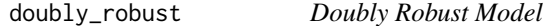

#### Description

`doubly\_robust` trains both an outcome model and a propensity model to generate predictions for the outcome and probability of treatment respectively. By default, the model uses [standardization](#page-11-1) and [propensity\\_scores](#page-10-1) to form a doubly-robust model between standardization and IP weighting. Alternatively, any outcome and treatment models can be provided instead, but must be compatible with the [predict](#page-0-0) generic function in R. Since many propensity models may not predict probabilities without additional arguments into the predict function, the predictions themselves can be given for both the outcome and propensity scores.

#### Usage

```
doubly_robust(
  data,
  out.mod = NULL,p.mod = NULL,
  f = NA,
  family = gaussian(),
  simple = pkg.env$simple,
  scores = NA,
  p.f = NA,
  p.simple = pkg.env$simple,
 p. family = binomial(),
  p.scores = NA,
  n.boot = 50,
  ...
)
```
#### Arguments

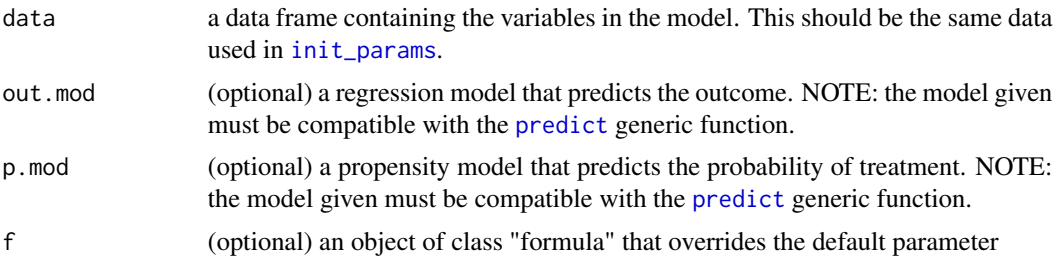

<span id="page-2-0"></span>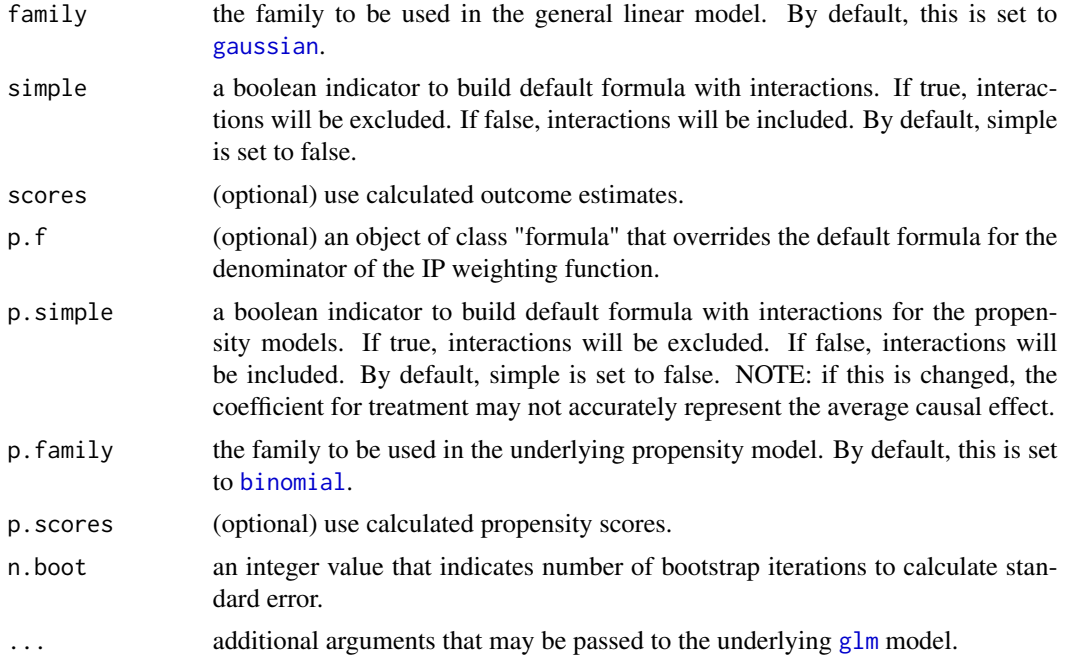

# Value

doubly\_robust returns an object of [class](#page-0-0) "doubly\_robust".

The functions print, summary, and predict can be used to interact with the underlying glm model. An object of class "doubly\_robust" is a list containing the following:

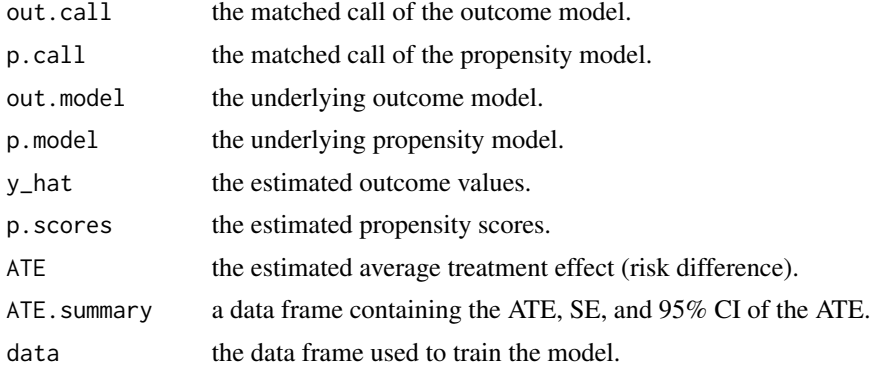

# Examples

```
library(causaldata)
data(nhefs)
nhefs.nmv <- nhefs[which(!is.na(nhefs$wt82)),]
nhefs.nmv$qsmk <- as.factor(nhefs.nmv$qsmk)
confounders <- c("sex", "race", "age", "education", "smokeintensity",
                    "smokeyrs", "exercise", "active", "wt71")
```

```
init_params(wt82_71, qsmk,
            covariates = confounders,
            data = nhefs.nmv)
# model using all defaults
model <- doubly_robust(data = nhefs.nmv)
summary(model)
# use alternative outcome model
out.mod <- propensity_matching(data = nhefs.nmv)
db.model <- doubly_robust(out.mod = out.mod,
                          data = nhefs.nmv)
db.model
# give calculated outcome predictions and give formula for propensity scores
db.model <- doubly_robust(scores = predict(out.mod),
                          p.f = qsmk ~ ~ sex ~ + race ~ + age,data = nhefs.nmv)
db.model
```
<span id="page-3-1"></span>init\_params *Initialize CausalModels Package*

#### Description

This function is required to be run first before any other function can run. This will set within the package the global outcome, treatment, and covariate functions for each model to use.

#### Usage

```
init_params(outcome, treatment, covariates, data, simple = FALSE)
```
#### Arguments

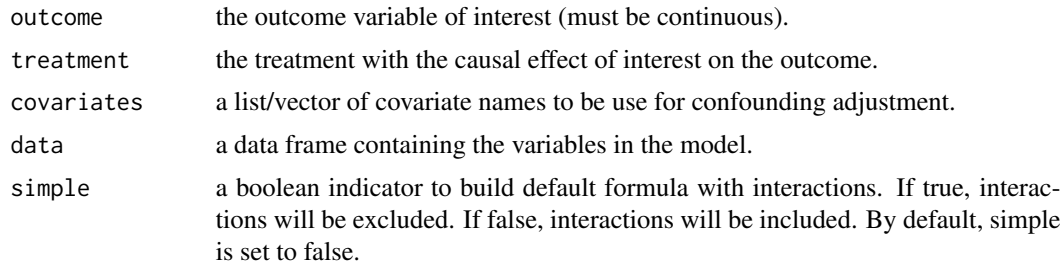

### Value

No return value. Called for parameter initialization.

<span id="page-3-0"></span>

<span id="page-4-0"></span>

# Description

'ipweighting' uses the [propensity\\_scores](#page-10-1) function to generate inverse probability weights. The weights can either be standardized weights or non-standardized weights. The weights are used to train a general linear model whose coefficient for treatment represents the average treatment effect on the additive scale.

# Usage

```
ipweighting(
 data,
 f = NA,
 family = gaussian(),
 p.f = NA,
 p.simple = pkg.env$simple,
 p. family = binomial(),
 p.scores = NA,
 SW = TRUE,n.boot = 0,...
\mathcal{E}
```
# Arguments

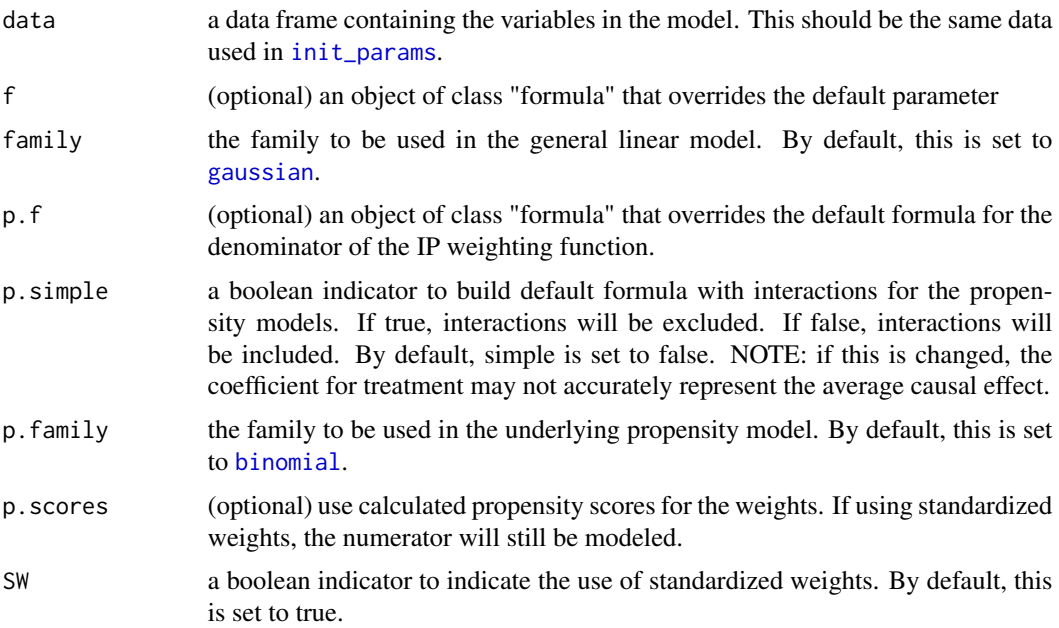

<span id="page-5-0"></span>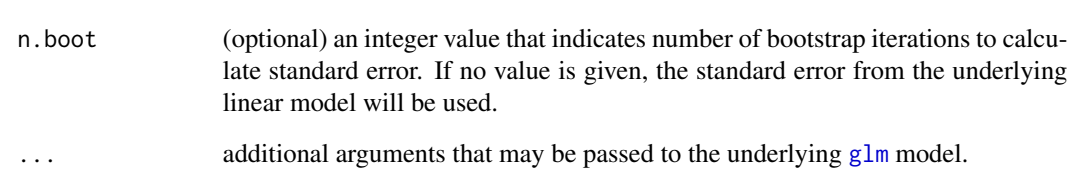

### Value

ipweighting returns an object of [class](#page-0-0) "ipweighting".

The functions print, summary, and predict can be used to interact with the underlying glm model. An object of class "ipweighting" is a list containing the following:

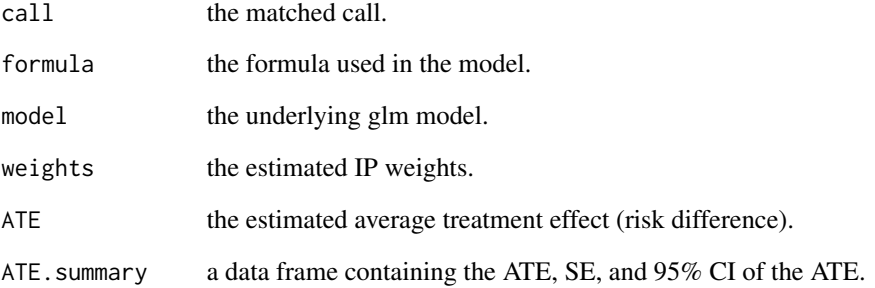

#### Examples

```
library(causaldata)
data(nhefs)
nhefs.nmv <- nhefs[which(!is.na(nhefs$wt82)),]
nhefs.nmv$qsmk <- as.factor(nhefs.nmv$qsmk)
confounders <- c("sex", "race", "age", "education", "smokeintensity",
                     "smokeyrs", "exercise", "active", "wt71")
init_params(wt82_71, qsmk,
            covariates = confounders,
            data = nhefs.nmv)# model using all defaults
model <- ipweighting(data = nhefs.nmv)
summary(model)
# Model using calculated propensity scores and manual outcome formula
p.scores <- propensity_scores(nhefs.nmv)$p.scores
model <- ipweighting(wt82_71 ~ qsmk, p.scores = p.scores, data = nhefs.nmv)
summary(model)
```
# <span id="page-6-0"></span>Description

'iv\_est' calculates the standard IV estimand using the conditional means on a given instrumental variable.

#### Usage

 $iv\_est(IV, data, n.boot = 50)$ 

# Arguments

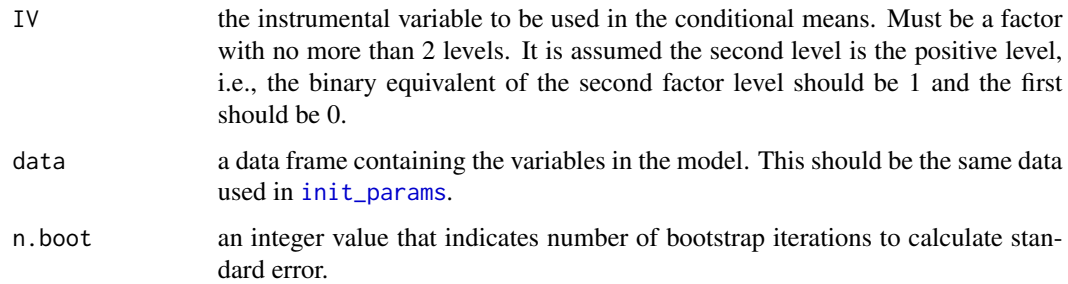

# Value

iv\_est returns a data frame containing the standard IV estimate, standard error, and Wald 95

# Examples

```
library(causaldata)
data(nhefs)
nhefs.nmv <- nhefs[which(!is.na(nhefs$wt82)),]
nhefs.nmv$qsmk <- as.factor(nhefs.nmv$qsmk)
confounders <- c("sex", "race", "age", "education", "smokeintensity",
                     "smokeyrs", "exercise", "active", "wt71")
nhefs.iv <- nhefs[which(!is.na(nhefs$wt82) & !is.na(nhefs$price82)),]
nhefs.iv$highprice <- as.factor(ifelse(nhefs.iv$price82>=1.5, 1, 0))
nhefs.iv$qsmk <- as.factor(nhefs.iv$qsmk)
init_params(wt82_71, qsmk,
            covariates = confounders,
            data = nhefs.io)iv_est("highprice", nhefs.iv)
```
<span id="page-7-0"></span>outcome\_regression *Outcome Regression*

# Description

'outcome\_regression' builds a linear model using all covariates. The treatment effects are stratified within the levels of the covariates. The model will automatically provide all discrete covariates in a contrast matrix. To view estimated change in treatment effect from continuous variables, a list called contrasts, needs to be given with specific values to estimate. A vector of values can be given for any particular continuous variable.

#### Usage

```
outcome_regression(
  data,
  f = NA,
  simple = pkg.env$simple,
  family = gaussian(),
  contrast = list(),
  ...
\mathcal{E}
```
#### Arguments

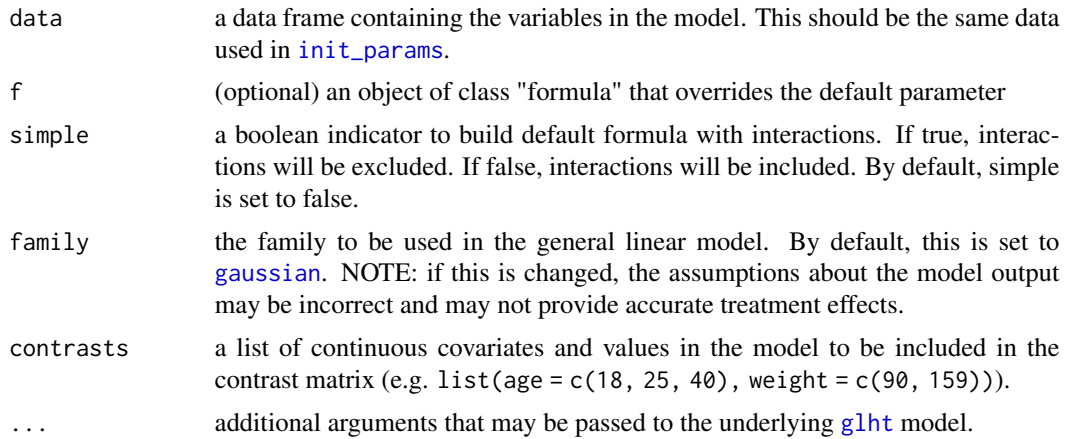

### Value

outcome\_regression returns an object of [class](#page-0-0) "outcome\_regression"

The functions print, summary, and predict can be used to interact with the underlying glht model.

An object of class "outcome\_regression" is a list containing the following:

call the matched call.

<span id="page-8-0"></span>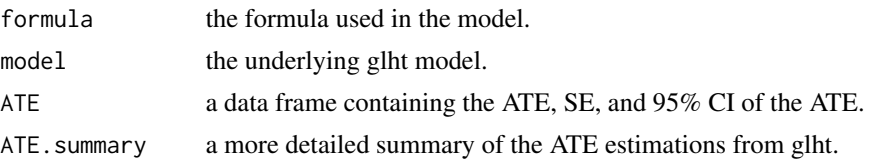

#### Examples

```
library(causaldata)
library(multcomp)
data(nhefs)
nhefs.nmv <- nhefs[which(!is.na(nhefs$wt82)),]
nhefs.nmv$qsmk <- as.factor(nhefs.nmv$qsmk)
confounders <- c("sex", "race", "age", "education", "smokeintensity",
                     "smokeyrs", "exercise", "active", "wt71")
init_params(wt82_71, qsmk,
            covariates = confounders,
            data = nhefs.nmv)
out.mod <- outcome_regression(nhefs.nmv, contrasts = list(age = c(21, 55),
                              smokeintensity = c(5, 20, 40))print(out.mod)
summary(out.mod)
head(data.frame(preds=predict(out.mod)))
```
propensity\_matching *Propensity Matching*

#### Description

'propensity\_matching' uses either stratification or standardization to model an outcome conditional on the propensity scores. In stratification, the model will break the propensity scores into groups and output a [glht](#page-0-0) model based off a contrast matrix which estimates the change in average causal effect within groups of propensity scores. In standardization, the model will output a [standardization](#page-11-1) model that conditions on the propensity strata rather than the covariates. The model can also predict the expected outcome.

#### Usage

```
propensity_matching(
 data,
  f = NA,
  simple = pkg.env$simple,
 p.scores = NA,
  p.simple = pkg.env$simple,
  type = "strata",
```

```
grp.width = 0.1,
  quant = TRUE,
  ...
\mathcal{L}
```
# Arguments

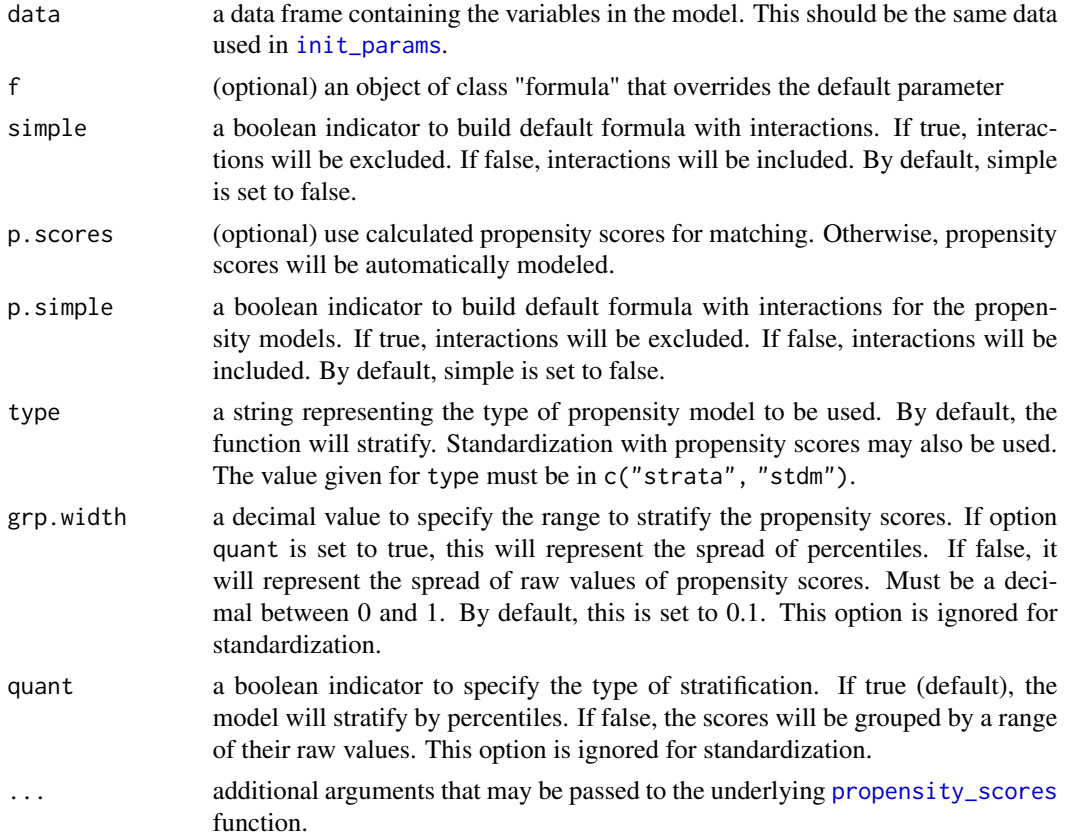

# Value

propensity\_matching returns an object of [class](#page-0-0) "propensity\_matching"

The functions print, summary, and predict can be used to interact with the underlying glht or standardization model.

An object of class "propensity\_matching" is a list containing the following:

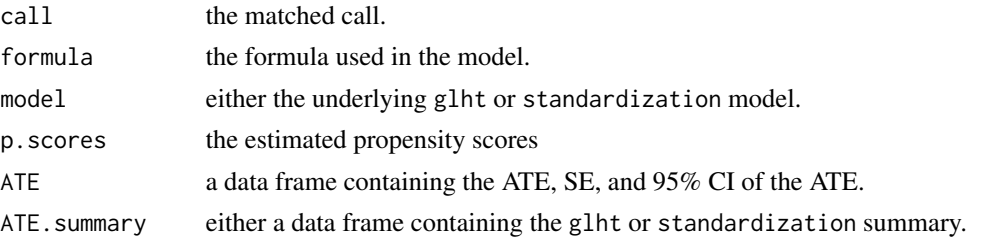

<span id="page-9-0"></span>

# <span id="page-10-0"></span>propensity\_scores 11

# Examples

```
library(causaldata)
library(multcomp)
data(nhefs)
nhefs.nmv <- nhefs[which(!is.na(nhefs$wt82)),]
nhefs.nmv$qsmk <- as.factor(nhefs.nmv$qsmk)
confounders <- c("sex", "race", "age", "education", "smokeintensity",
                     "smokeyrs", "exercise", "active", "wt71")
init_params(wt82_71, qsmk,
            covariates = confounders,
            data = nhefs.nmv)
pm.model <- propensity_matching(nhefs.nmv)
pm.model$ATE.summary
summary(pm.model)
head(data.frame(preds=predict(pm.model)))
```
<span id="page-10-1"></span>propensity\_scores *Propensity Scores*

# Description

'propensity\_scores' builds a logistic regression with the target as the treatment variable and the covariates as the independent variables.

# Usage

```
propensity_scores(
  data,
  f = NA,
  simple = pkg.env$simple,
  family = binomial(),
  ...
)
```
## Arguments

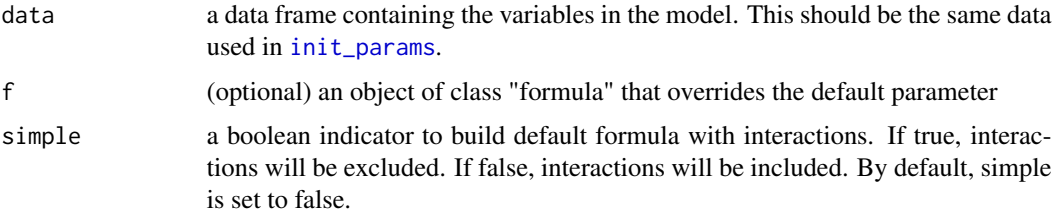

<span id="page-11-0"></span>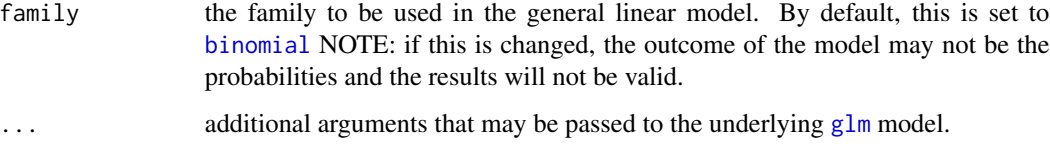

#### Value

propensity\_scores returns an object of [class](#page-0-0) "propensity\_scores"

The functions print, summary, and predict can be used to interact with the underlying glm model. An object of class "propensity\_scores" is a list containing the following:

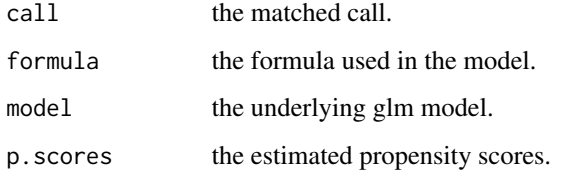

# Examples

```
library(causaldata)
data(nhefs)
nhefs.nmv <- nhefs[which(!is.na(nhefs$wt82)),]
nhefs.nmv$qsmk <- as.factor(nhefs.nmv$qsmk)
confounders <- c("sex", "race", "age", "education", "smokeintensity",
                     "smokeyrs", "exercise", "active", "wt71")
init_params(wt82_71, qsmk,
            covariates = confounders,
            data = nhefs.nmv)
p.score <- propensity_scores(nhefs.nmv)
p.score
```
<span id="page-11-1"></span>standardization *Parametric Standardization*

# Description

'standardization' uses a standard [glm](#page-0-0) linear model to perform parametric standardization by adjusting bias through including all confounders as covariates. The model will calculate during training both the risk difference and the risk ratio. Both can be accessed from the model as well as estimates of the counterfactuals of treatment.

# <span id="page-12-0"></span>standardization 13

# Usage

```
standardization(
  data,
  f = NA,
  family = gaussian(),
  simple = pkg.env$simple,
  n.boot = 50,...
\mathcal{L}
```
# Arguments

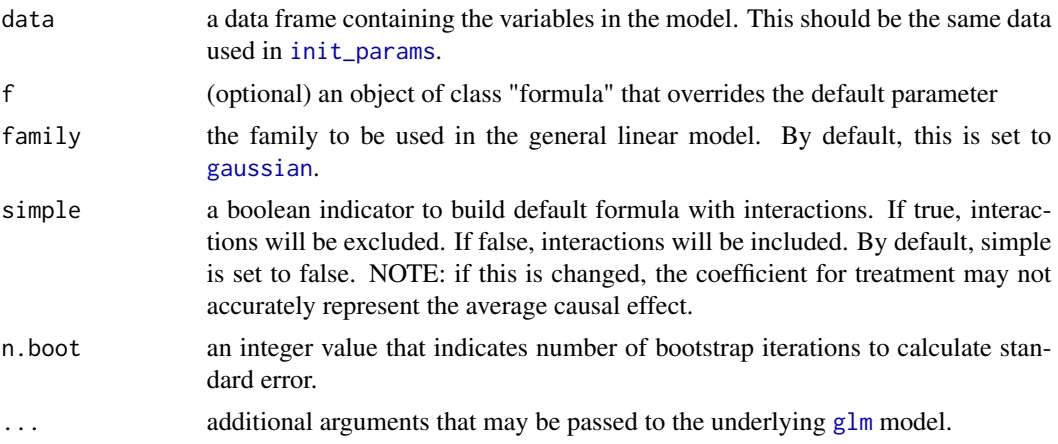

# Value

standardization returns an object of [class](#page-0-0) "standardization".

The functions print, summary, and predict can be used to interact with the underlying glm model. An object of class "standardization" is a list containing the following:

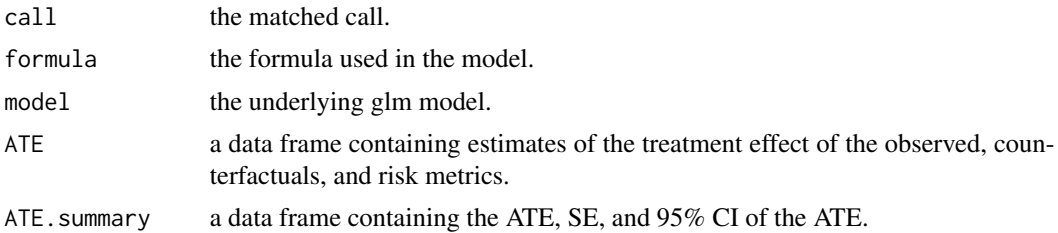

# Examples

library(causaldata)

```
data(nhefs)
nhefs.nmv <- nhefs[which(!is.na(nhefs$wt82)),]
nhefs.nmv$qsmk <- as.factor(nhefs.nmv$qsmk)
```
14 standardization and the standardization of the standardization standardization standardization

```
confounders <- c("sex", "race", "age", "education", "smokeintensity",
                     "smokeyrs", "exercise", "active", "wt71")
init_params(wt82_71, qsmk,
           covariates = confounders,
           data = nhefs.nmv)
# model using all defaults
model <- standardization(data = nhefs.nmv)
print(model)
summary(model)
print(model$ATE.summary)
print(model$ATE.summary$Estimate[[2]] -
      model$ATE.summary$Estimate[[3]]) # manually calculate risk difference
```
# <span id="page-14-0"></span>Index

binomial, *[3](#page-2-0)*, *[5](#page-4-0)*, *[12](#page-11-0)* class, *[3](#page-2-0)*, *[6](#page-5-0)*, *[8](#page-7-0)*, *[10](#page-9-0)*, *[12,](#page-11-0) [13](#page-12-0)* doubly\_robust, [2](#page-1-0) gaussian, *[3](#page-2-0)*, *[5](#page-4-0)*, *[8](#page-7-0)*, *[13](#page-12-0)* glht, *[8,](#page-7-0) [9](#page-8-0)*

glm, *[3](#page-2-0)*, *[6](#page-5-0)*, *[12,](#page-11-0) [13](#page-12-0)* init\_params, *[2](#page-1-0)*, [4,](#page-3-0) *[5](#page-4-0)*, *[7,](#page-6-0) [8](#page-7-0)*, *[10,](#page-9-0) [11](#page-10-0)*, *[13](#page-12-0)* ipweighting, [5](#page-4-0) iv\_est, [7](#page-6-0)

outcome\_regression, [8](#page-7-0)

predict, *[2](#page-1-0)* propensity\_matching, [9](#page-8-0) propensity\_scores, *[2](#page-1-0)*, *[5](#page-4-0)*, *[10](#page-9-0)*, [11](#page-10-0)

standardization, *[2](#page-1-0)*, *[9](#page-8-0)*, [12](#page-11-0)